## **Приложение 1.8**

к ОПОП по профессии 54.01.20 «Графический дизайнер»

Министерство образования Московской области Государственное бюджетное профессиональное образовательное учреждение Московской области «Воскресенский колледж»

> Утверждена приказом директора ГБОУ МО «Воскресенский колледж»

> > № 160-о от 31.08.2021 г.

РАБОЧАЯ ПРОГРАММА ПО ПРАКТИЧЕСКОЙ ПОДГОТОВКИ УЧЕБНОЙ ПРАКТИКИ (ПО ПРОФИЛЮ ПРОФЕССИИ) ПРОФЕССИОНАЛЬНОГО МОДУЛЯ ПМ.03 ПОДГОТОВКА ДИЗАЙН-МАКЕТА К ПЕЧАТИ (ПУБЛИКАЦИИ)

Воскресенск, 2021 г.

РАССМОТРЕНО ПЦК цифровых технологий и пожарной безопасности Протокол № 1 «30» августа 2021 г. \_\_\_\_\_\_\_\_\_\_ / Баранова Н.А./

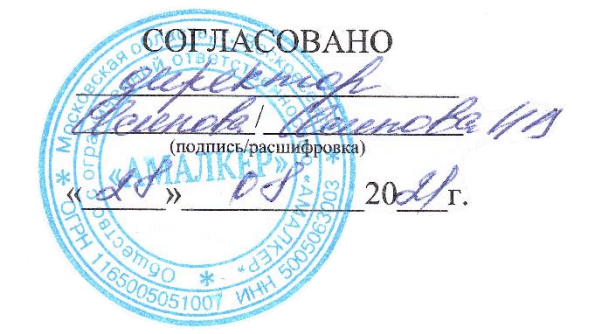

Программа практической подготовки учебной практики (по профилю профессии) профессионального модуля профессионального модуля ПМ.03 «Подготовка дизайн-макета к печати (публикации)» разработана в соответствии с требованиями федерального государственного образовательного стандарта среднего профессионального образования по профессии 54.01.20 графический дизайнер, утверждённого приказом Министерства образования и науки Российской Федерации от 9 декабря 2016 г. N 1543.

Организация-разработчик: ГБПОУ МО «Воскресенский колледж»

Разработчик: преподаватель Алисов Андрей Владимирович

# **СОДЕРЖАНИЕ:**

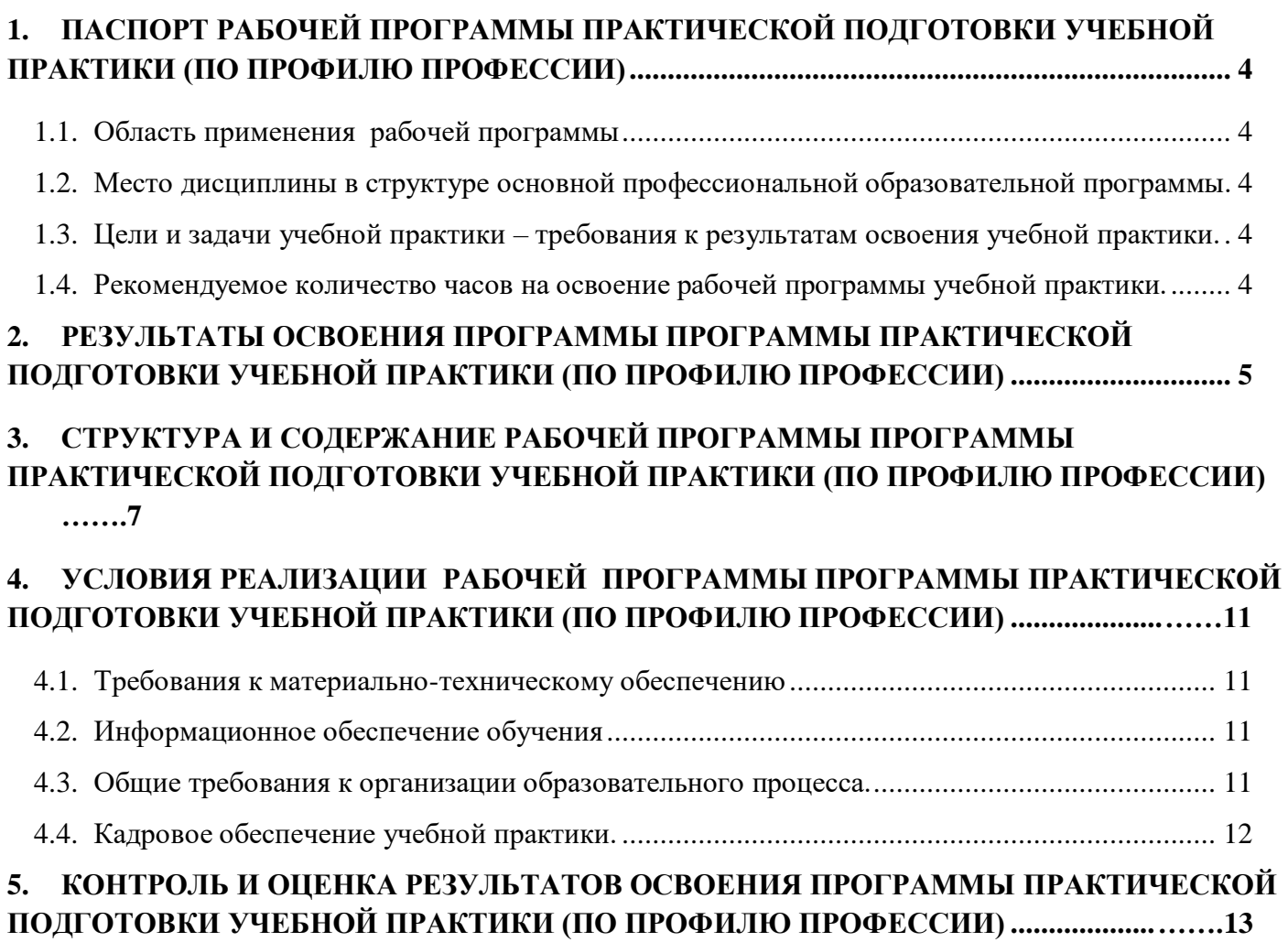

# **1. ПАСПОРТ РАБОЧЕЙ ПРОГРАММЫ ПРАКТИЧЕСКОЙ ПОДГОТОВКИ УЧЕБНОЙ ПРАКТИКИ (ПО ПРОФИЛЮ ПРОФЕССИИ)**

# **УП.03 ПОДГОТОВКА ДИЗАЙН-МАКЕТА К ПЕЧАТИ (ПУБЛИКАЦИИ)**

### **1.1. Область применения рабочей программы**

Рабочая программа практической подготовки учебной практики (по профилю профессии) является частью основной профессиональной образовательной программы в соответствии с ФГОС по специальности СПО **54.01.20. Графический дизайнер**

в части освоения основного вида профессиональной деятельности (ВПД): **Подготовка дизайнмакета к печати (публикации)** и соответствующих профессиональных компетенций (ПК):

ПК 3.1Выполнять настройку технических параметров печати (публикации) дизайн-макета. ПК 3.2.Оценивать соответствие готового дизайн-продукта требованиям качества печати (публикации).

ПК 3.3.Осуществлять сопровождение печати (публикации).

 Рабочая программа практической подготовки учебной практики (по профилю профессии) может быть использована в дополнительном профессиональном образовании и профессиональной подготовке работников в области строительства при наличии среднего (полного) общего образования. Опыт работы не требуется.

### **1.2. Место дисциплины в структуре основной профессиональной образовательной программы.**

Практическая подготовка учебной практики (по профилю профессии) входит в профессиональный учебный цикл, реализуемая в рамках профессионального модуля ПМ.03 и проводится на базе ОСП №2 ГБПОУ МО «Воскресенский колледж».

### **1.3. Цели и задачи учебной практики - требования к результатам освоения практической подготовке учебной практики (по профилю профессии)**

С целью овладения указанным видом профессиональной деятельности и соответствующими профессиональными компетенциями обучающийся в ходе освоения практической подготовки учебной практики (по профилю профессии) должен:

#### **Иметь практический опыт:**

осуществлении подготовки разработанных продуктов дизайна к печати или публикации

### **Должен уметь**:

- выбирать и применять настройки технических параметров печати или публикации;
- подготавливать документы для проведения подтверждения соответствия качеству печати или публикации;
- осуществлять консультационное или прямое сопровождение печати или публикации

## **Должен знать:**

 технологии настройки макетов к печати или публикации; технологии печати или публикации продуктов дизайна

# **1.4. Рекомендуемое количество часов на освоение рабочей программы практической подготовке учебной практики (по профилю профессии).**

Количество часов на освоение рабочей программы практической подготовки учебной практики (по профилю профессии) всего – 144 ч.

# **2. РЕЗУЛЬТАТЫ ОСВОЕНИЯ ПРОГРАММЫ ПРАКТИЧЕСКОЙ ПОДГОТОВКЕ УЧЕБНОЙ ПРАКТИКИ (ПО ПРОФИЛЮ ПРОФЕССИИ)**

 Результатом освоения рабочей программы практической подготовке учебной практики является овладение обучающимися видом профессиональной деятельности *Подготовка дизайн-макета к печати (публикации)*, в том числе профессиональными (ПК) и общими (ОК) компетенциями:

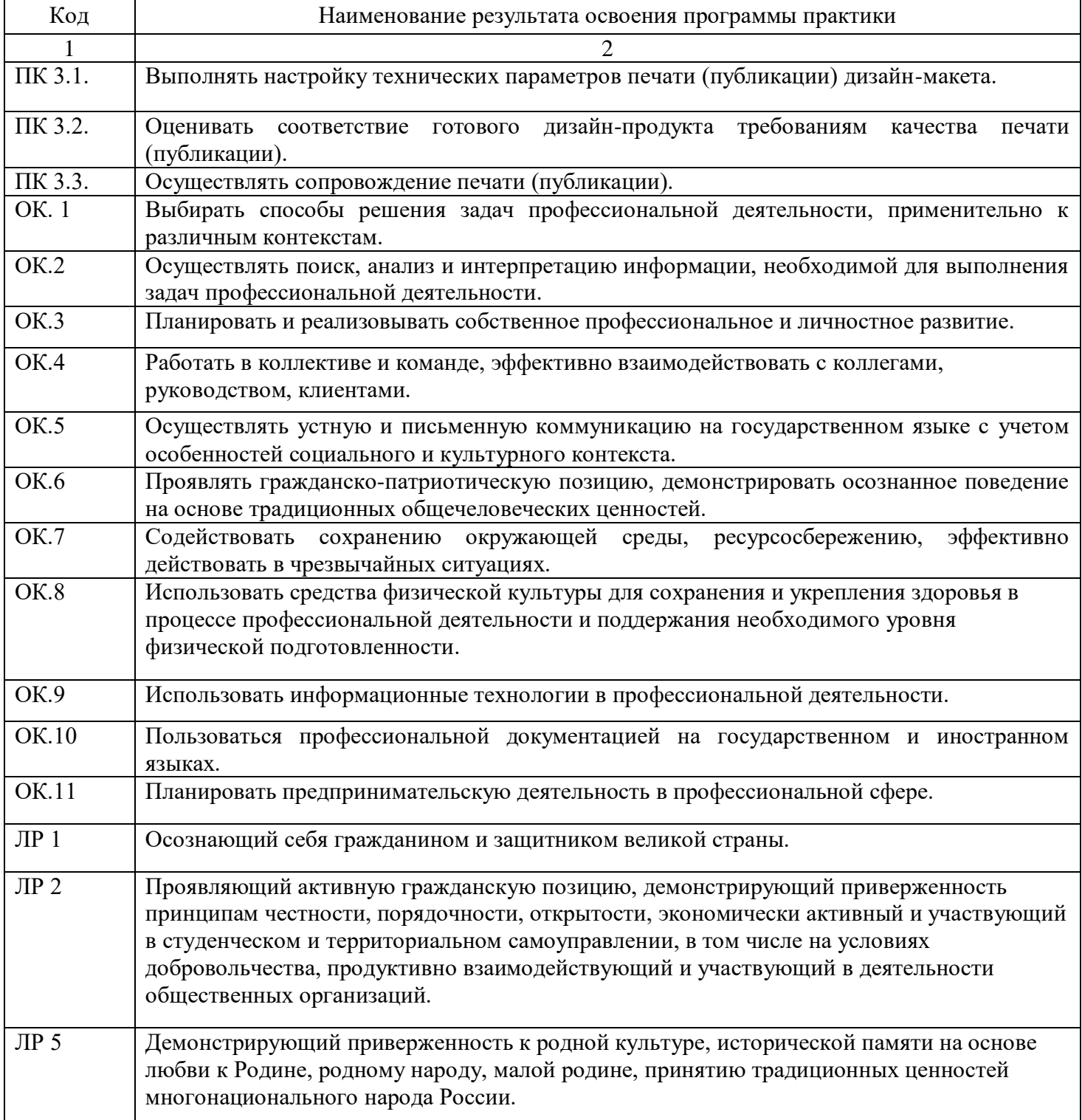

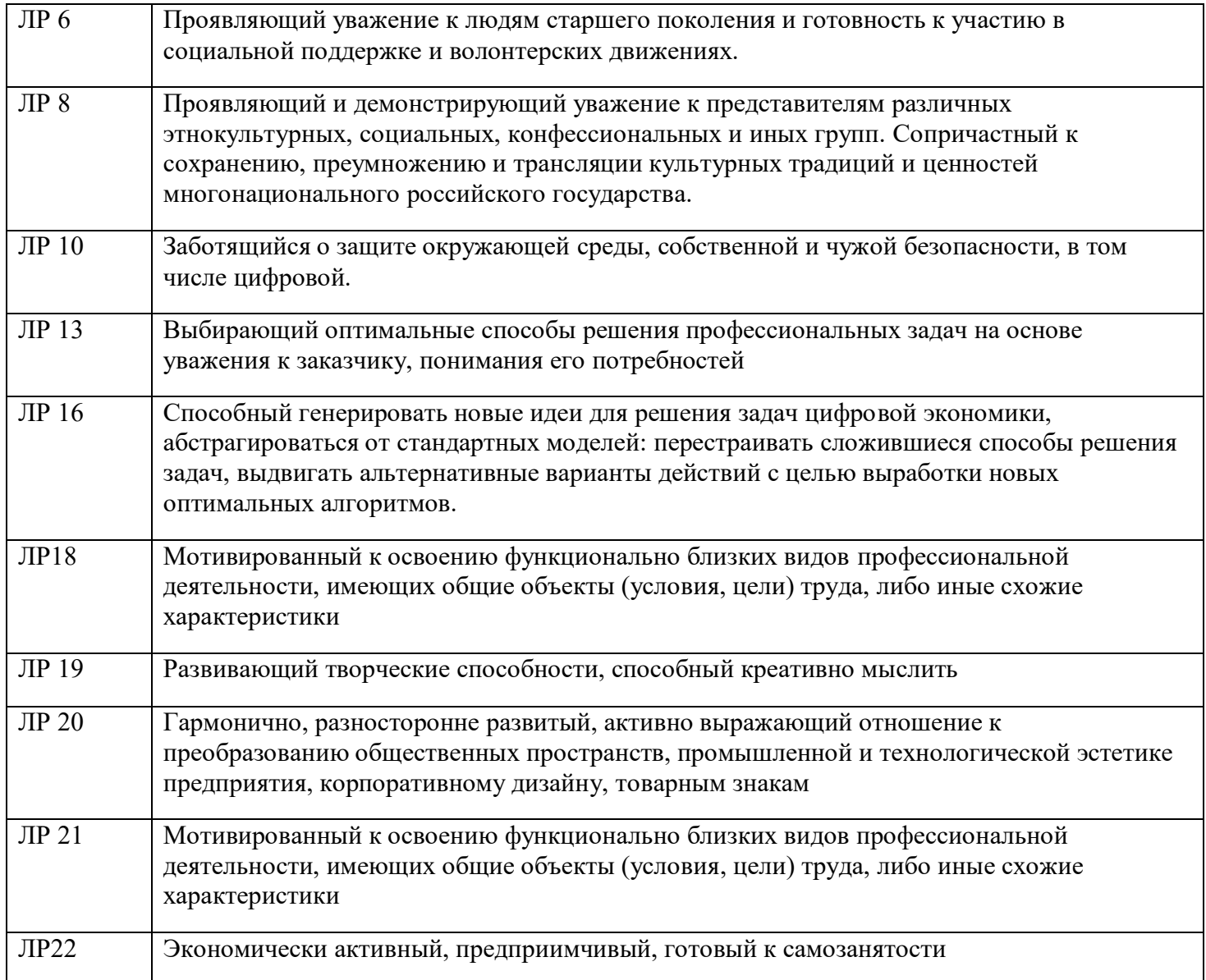

# **3 СТРУКТУРА И СОДЕРЖАНИЕ РАБОЧЕЙ ПРОГРАММЫ ПРАКТИЧЕСКОЙ ПОДГОТОВКИ УЧЕБНОЙ ПРАКТИКИ (ПО ПРОФИЛЮ ПРОФЕССИИ)**

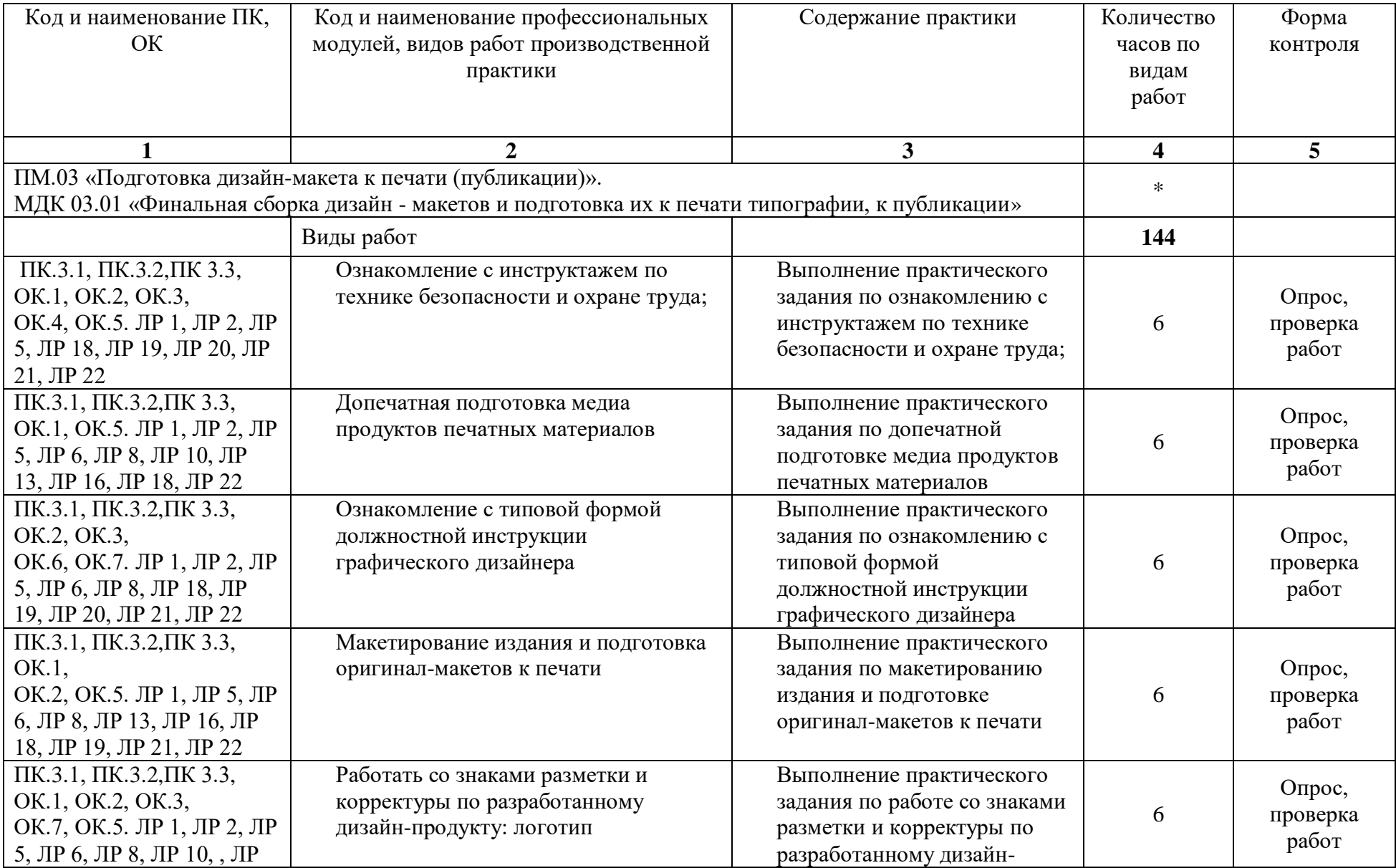

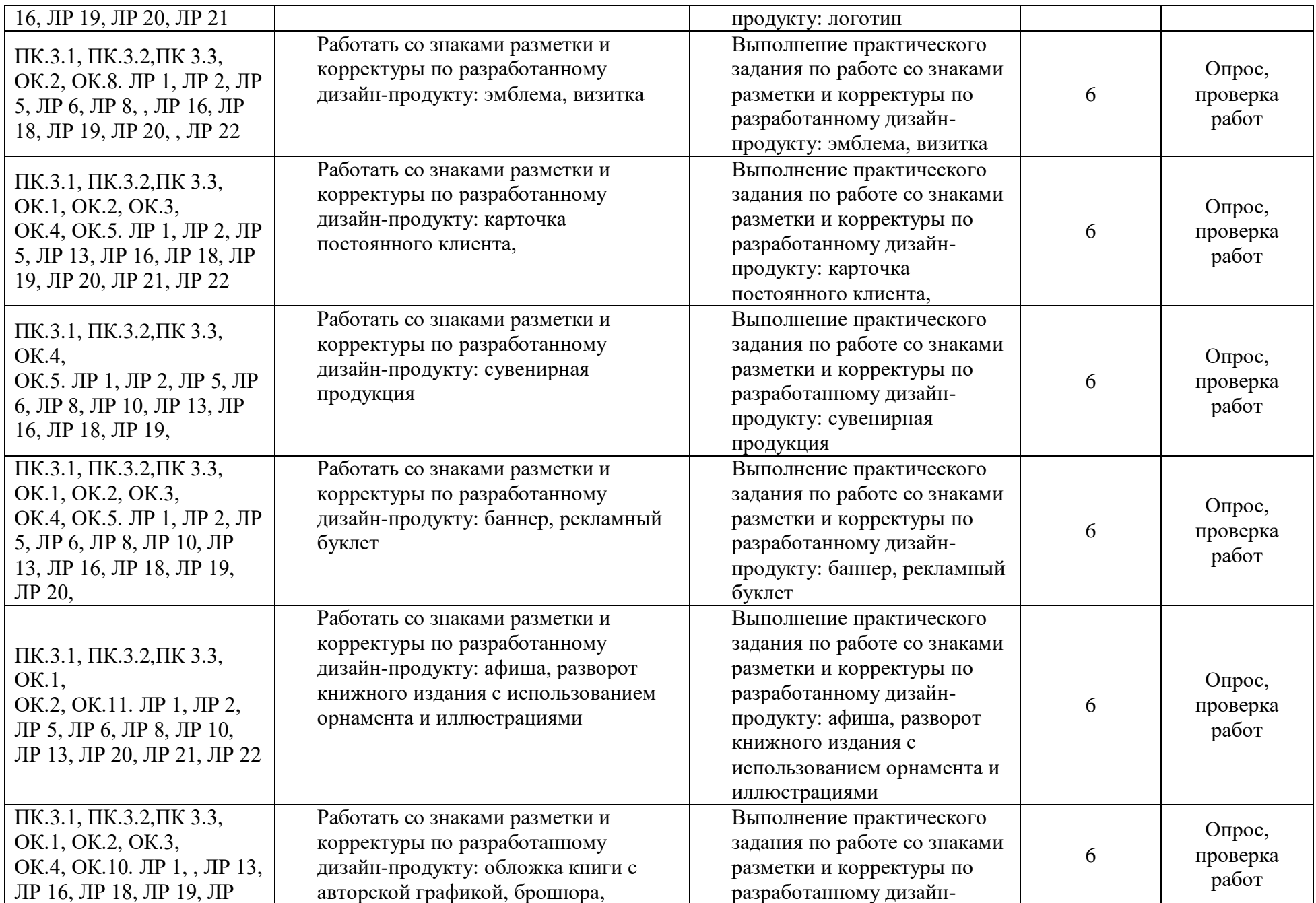

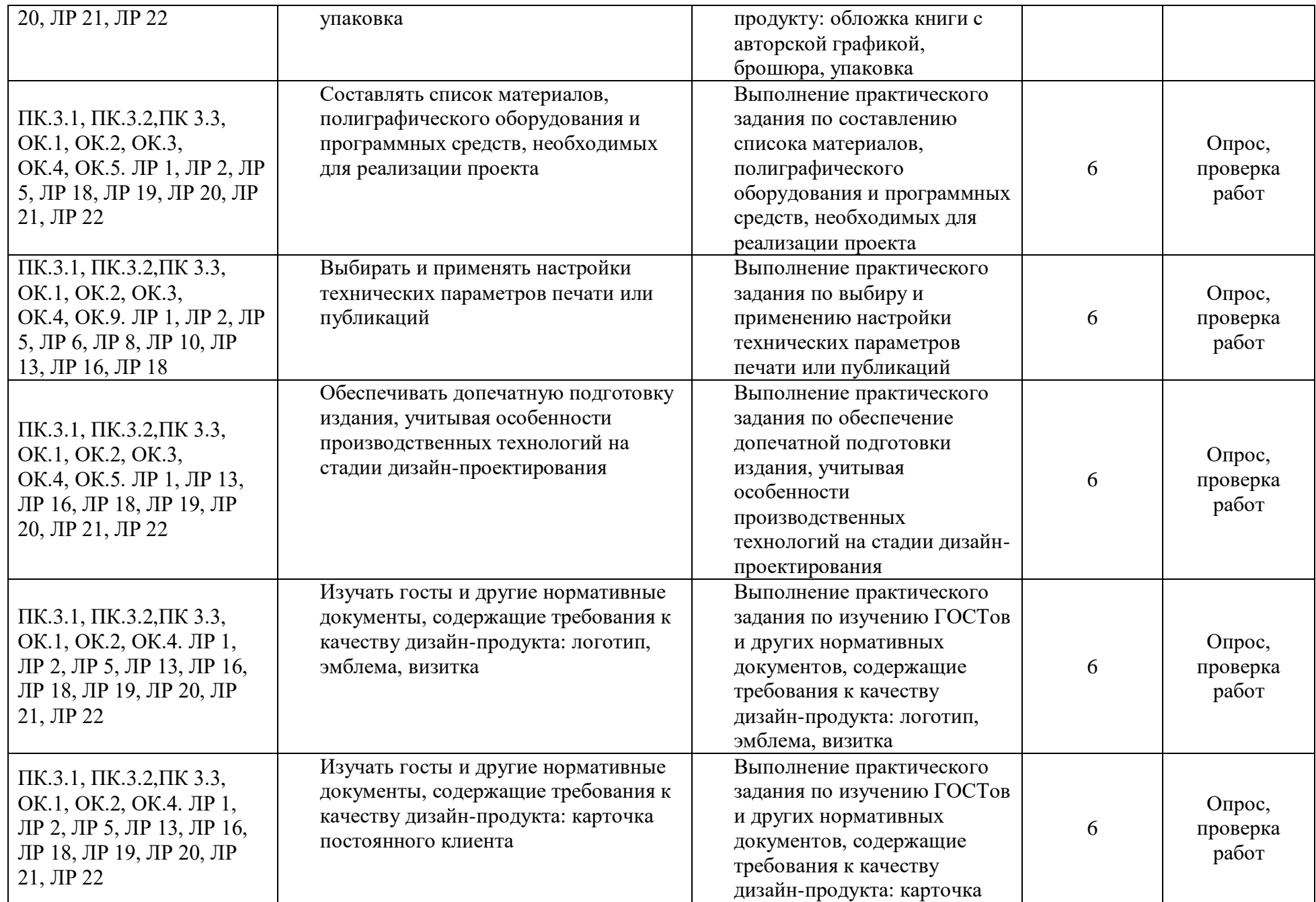

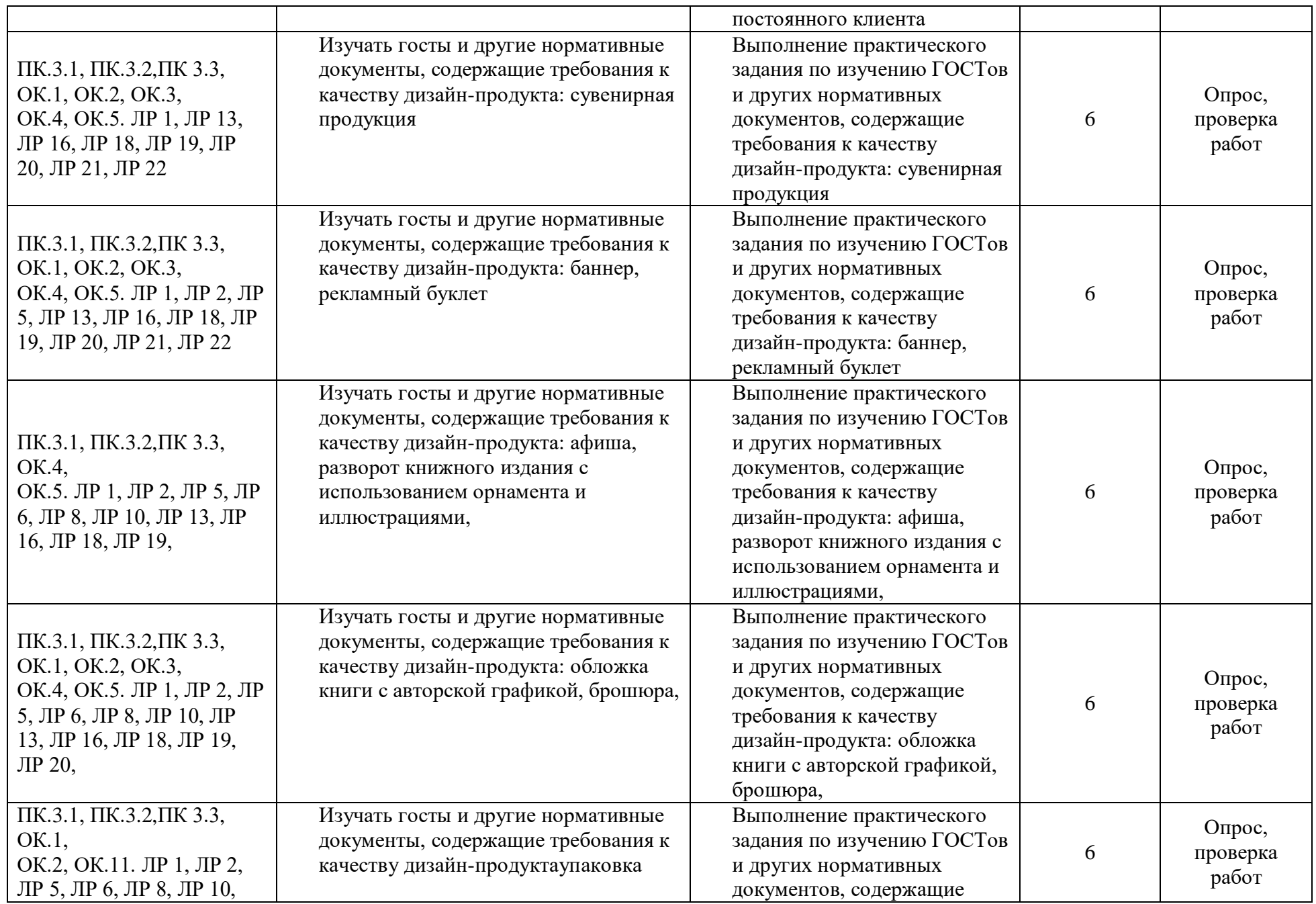

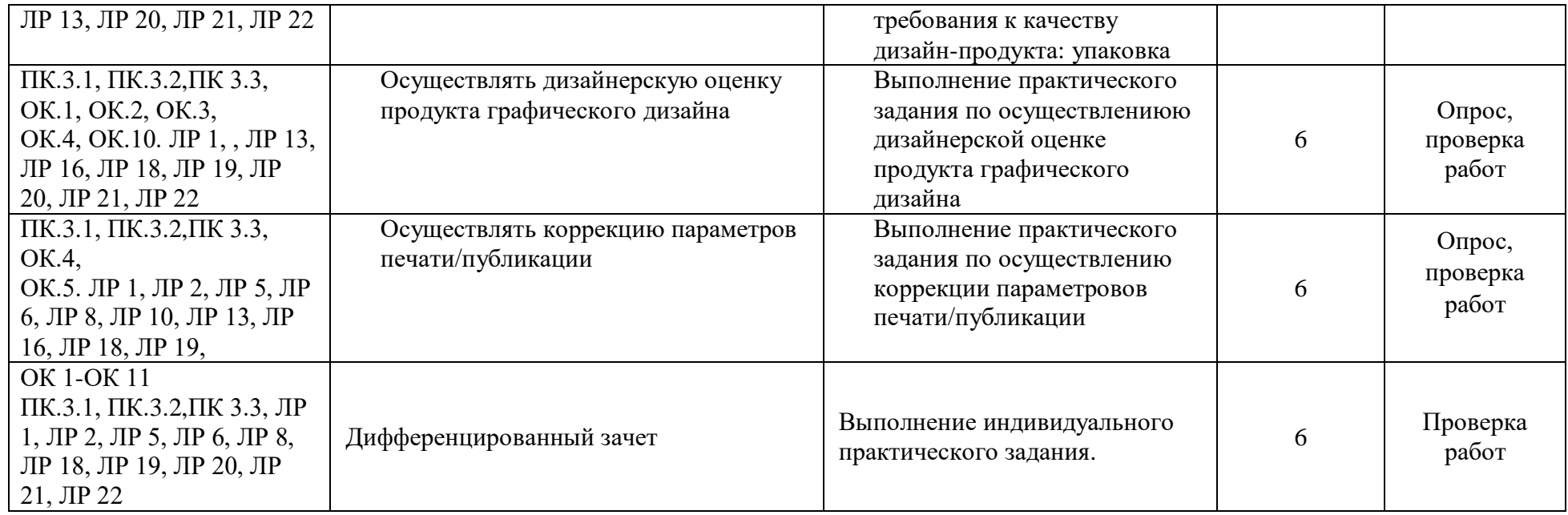

# **4. УСЛОВИЯ РЕАЛИЗАЦИИ РАБОЧЕЙ ПРОГРАММЫ ПРАКТИЧЕСКОЙ ПОДГОТОВКИ УЧЕБНОЙ ПРАКТИКИ (ПО ПРОФИЛЮ ПРОФЕССИИ)**

#### **4.1. Требования к минимальному материально-техническому обеспечению**

Реализация рабочей программы предполагает прохождение учебной практики на рабочих местах в мастерской графического дизайна.

Оборудование учебного кабинета: посадочные места по количеству обучающихся, рабочее место преподавателя.

Реализация рабочей программы практической подготовки учебной практики (по профилю профессии) предполагает наличие учебного кабинета информатики и информационных технологий, оснащенного по всем требованиям безопасности и охраны труда, персональными компьютерами на базе процессора IntelPentium и мониторами с экраном 15-17".

Компьютерные программы: Adobe Photoshop, Adobe Illustrator, Adobe InDesign, пакет программ Microsoft Office, браузер Internet Explorer.

Технические средства обучения:

- компьютеры с выходом в сеть Интернет;
- сканер;
- принтер;
- колонки;
- наушники;
- видеофильмы;
- лабораторные стенды;
- проектор.

### **4.2. Информационное обеспечение обучения**

**Перечень рекомендуемых учебных изданий, Интернет-ресурсов, дополнительной литературы**

### **Печатные издания**

1. Ёлочкин М.Е. и др. Дизайн-проектирование (композиция, макетирование, современные концепции в искусстве). - М.: ОИЦ «Академия», 2019. –ISBN 978-57695-8861-7, ББК 30.80я723

### **Дополнительные издания:**

2. Ёлочкин М.Е. и др.Основы проектной и компьютерной графики. - М.: ОИЦ «Академия», 2019.-ISBN 978-5-4468-1481-7, ББК 30.18:5-05я723

### **Электронные издания (электронные ресурсы)**

1. Шарков Ф.И. Разработка и технологии производства рекламного продукта: учебник [Электронный ресурс] / Ф.И. Шарков, В.И. Гостенина. - М.: Дашков и Ко, 2012. - 407 с[.http://biblioclub.ru/index.php?page=book&id=115773,](http://biblioclub.ru/index.php?page=book&id=115773) ББК 85.127

2. Художественно-техническое редактирование: учебное пособие [Электронный ресурс] / О.И. Клещев. - Екатеринбург: Архитектон, 2012. - 62 с., ББК 32.67

[http://biblioclub.ru/index.php?page=book&id=221962,](http://biblioclub.ru/index.php?page=book&id=221962)

## **4.3. Общие требования к организации образовательного процесса.**

Практическая подготовка учебной практики (по профилю профессии) проводится образовательным учреждением при освоении обучающимися профессиональных компетенций и может реализовываться, чередуясь с теоретическими занятиями.

Выполнение практических занятий предполагает наличие рабочих мест, оборудованных персональным компьютером.

В процессе обучения используются различные виды информационно-коммуникативных технологий.

Текущий контроль освоения содержания учебной практики осуществляется в форме тестовых заданий и практических занятий.

## **4.4. Кадровое обеспечение практической подготовки учебной практики (по профилю профессии).**

Реализация рабочей программы практической подготовки учебной практики (по профилю профессии) должна обеспечиваться педагогическими кадрами, имеющими среднее профессиональное или высшее профессиональное образование. Мастера производственного должны иметь на 1-2 разряда по профессии рабочего выше, чем предусмотрено образовательным стандартом для выпускников.

Мастера производственного обучения должны проходить стажировку в профильных организациях не реже одного раза в 3 года.

## **1. КОНТРОЛЬ И ОЦЕНКА РЕЗУЛЬТАТОВ ОСВОЕНИЯ ПРАКТИЧЕСКОЙ ПОДГОТОВКИ УЧЕБНОЙ ПРАКТИКИ (ПО ПРОФИЛЮ ПРОФЕССИИ)**

Контроль и оценка результатов освоения рабочей программы практической подготовки учебной практики (по профилю профессии) осуществляются мастером производственного обучения в процессе проведения практических занятий, тестирования, а также выполнения обучающимися индивидуальных заданий.

Образовательное учреждение, реализующее подготовку по практике, обеспечивает организацию и проведение текущего контроля индивидуальных образовательных достижений – демонстрируемых обучающимися знаний, умений и навыков.

Текущий контроль проводится мастером п/о в процессе проведения практических занятий, тестирования, а также выполнения обучающимися индивидуальных заданий.

Формы и методы промежуточной аттестации и текущего контроля разрабатываются образовательным учреждением и доводятся до сведения обучающихся не позднее начала двух месяцев от начала обучения.

Обучение по практической подготовке учебной практики (по профилю профессии) завершается проведением зачёта по данному профессиональному модулю.

Для промежуточной аттестации и текущего контроля образовательным учреждением создаются фонды оценочных средств (ФОС).

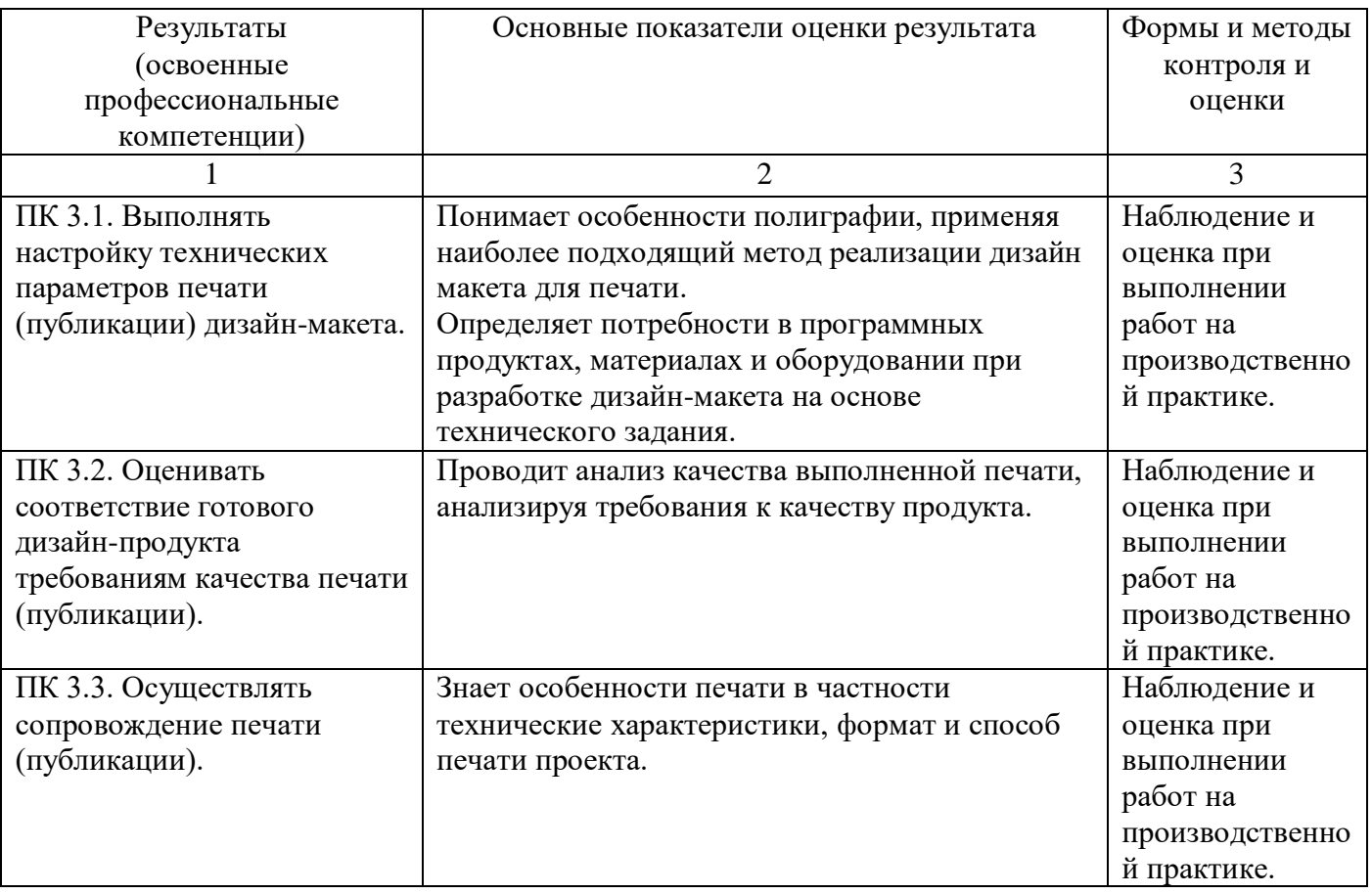

Формы и методы контроля и оценки результатов обучения должны позволять проверять у обучающихся не только сформированность профессиональных компетенций, но и развитие общих компетенций и обеспечивающих их умений.

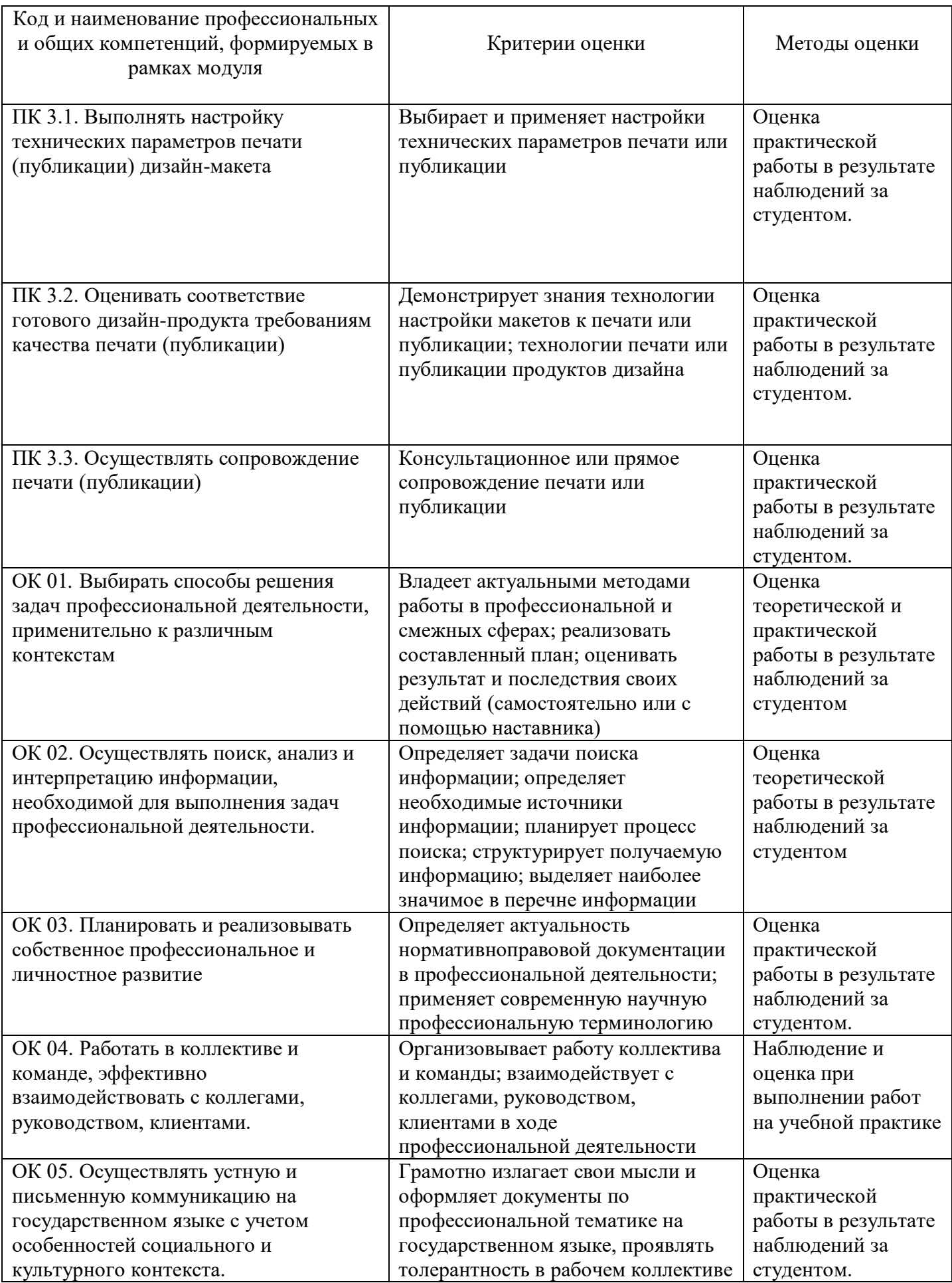

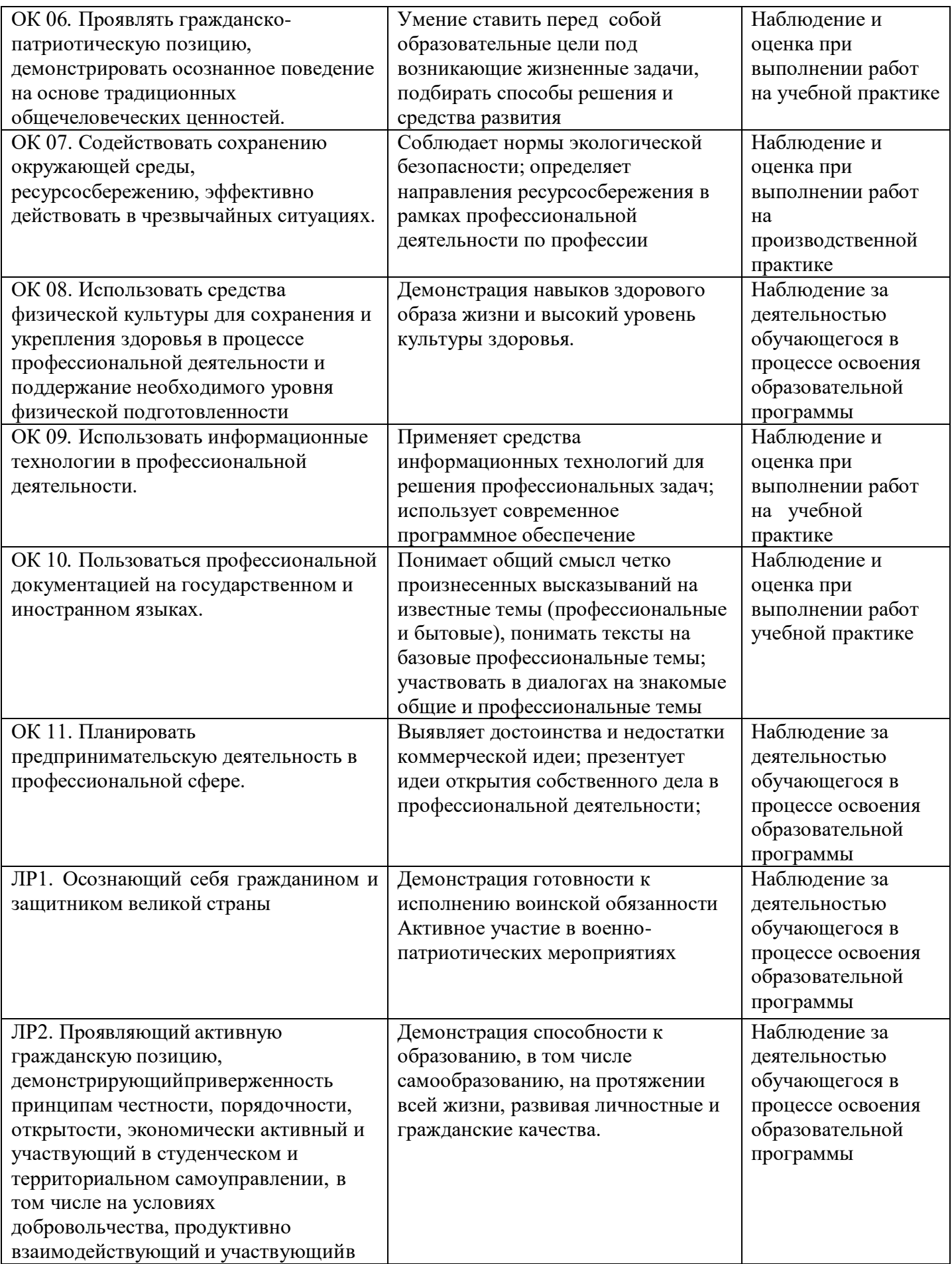

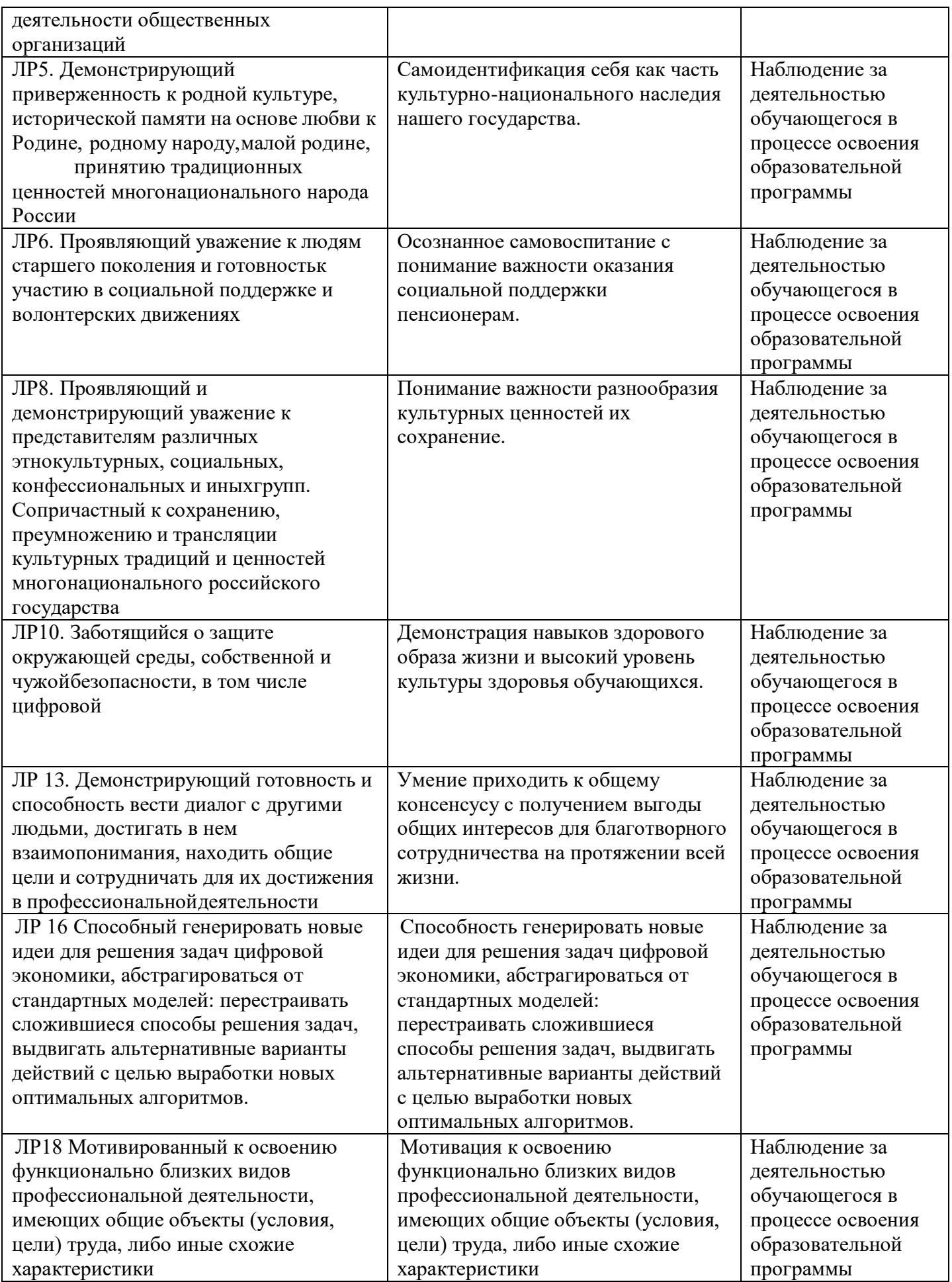

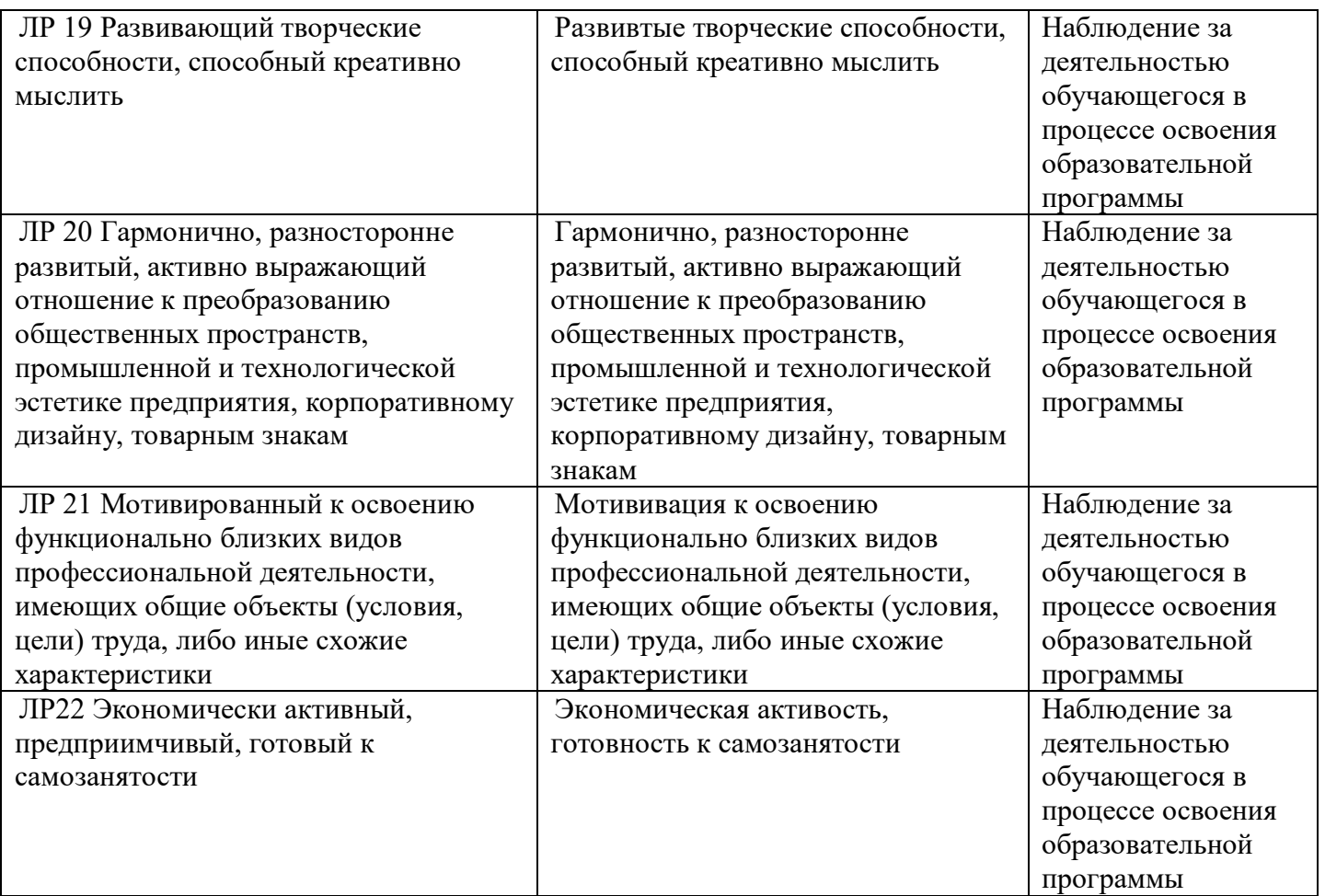